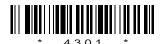

## 4301

## BOARD DIPLOMA EXAMINATION, (C-14) OCT/NOV-2017 DIT—THIRD SEMESTER EXAMINATION

## MULTIMEDIA BASICS

Time: 3 hours [ Total Marks: 80

## PART—A

 $3 \times 10 = 30$ 

**Instructions**: (1) Answer **all** questions.

- (2) Each question carries three marks.
- (3) Answers should be brief and straight to the point and shall not exceed *five* simple sentences.
- 1. What is multimedia?
- **2.** Write some useful multimedia editing and auditing tools.
- **3.** What is Photoshop?
- **4.** What is feather selection menu in Photoshop?
- **5.** Write a procedure to select a large areas in Photoshop.
- **6.** What is Flash?
- 7. What are the different panels in Flash?
- 8. Briefly explain about tool box in Flash.
- **9.** What is HTML? Explain the importance of HTML.
- **10.** Write about various basic HTML tags.

| Instructions: (1) Answer any five questions. |                                                                                                    |    |
|----------------------------------------------|----------------------------------------------------------------------------------------------------|----|
|                                              | (2) Each question carries ten marks.                                                                                 |    |
|                                              | (3) Answers should be comprehensive and the criterion for valuation is the content but not the length of the answer. |    |
| 11.                                          | Explain the popular file formats in multimedia.                                                                      | 2. |
| 12.                                          | Explain the working of below selection tools:                                                                        |    |
|                                              | (a) Rectangular and elliptical tool                                                                                  |    |
|                                              | (b) Lasso and polygon lasso tool                                                                                     |    |
|                                              | (c) Magic wand tool                                                                                                  |    |
| 13.                                          | Explain the different color modes and color models in Photoshop.                                                     |    |
| 14.                                          | Explain how you can repair a photo and enhance it in Photoshop.                                                      |    |
| 15.                                          | Explain how you can draw simple objects in Flash.                                                                    |    |
| 16.                                          | Explain creating an animation in Flash.                                                                              |    |
| 17.                                          | (a) Explain various formatting tags in HTML.                                                                         | 7  |
|                                              | (b) Explain the structure of HTML with a example program.                                                            | 3  |
| 18.                                          | (a) Write a HTML program to link the Web pages.                                                                      | 5  |

 $\star\star\star$ 

page.

(b) Write a HTML program to add color and animation to Web

AA7(A)—PDF \* /4301 2